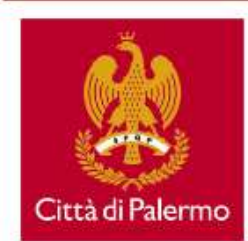

mail: serviziscuole@comune.palermo.it mail: assistenzaspecialistica@comune.palermo.it tel 091 7404389/57

Responsabile del procedimento: Dott.ssa Marilena Verro

Avviso pubblico straordinario per la formazione di una nuova graduatoria di Operatore Specializzato Prof. A, al fine dell'erogazione del servizio di Assistenza Specialistica in favore dei minori disabili gravi delle scuole dell'infanzia, primarie e secondarie di primo grado del territorio palermitano esclusivamente per l'anno scolastico 2023/2024.

Prima della compilazione del modulo, leggere attentamente le indicazioni riportate nel bando mo

Guida esplicativa alla compilazione del modulo m

La domanda potrà essere presentata dalle ore 12:00 del 23/02/2024 alle ore 24:00 del 03/03/2024 .

#### Informativa sulla Privacy

Ai sensi e per gli effetti degli artt. 13 e seg, del Regolamento Generale sulla Protezione dei Dati (RGPD-UE 2016/679) e del nuovo Codice Privacy - D.Lgs. 196/2003 aggiornato al D.Lgs. 101/2018, il trattamento dei dati è finalizzato unicamente alla gestione di questo servizio: i dati personali raccolti saranno trattati in modo lecito e corretto e verranno archiviati, registrati ed elaborati anche con procedure informatizzate, da parte dell'Ufficio competente dell'Amministrazione Comunale, nel rispetto delle citate norme, in modo da garantire la sicurezza e la riservatezza degli stessi.

#### cookies

Nella erogazione dei servizi web da parte di questo sito non viene fatto uso di cookies per la trasmissione di informazioni di carattere personale, non vengono utilizzati cookies persistenti di alcun tipo, ovvero sistemi per il tracciamento degli utenti.

L'uso di cookies di sessione (che non vengono memorizzati in modo persistente sul computer dell'utente e svaniscono con la chiusura del browser) è strettamente limitato alla trasmissione di identificativi di sessione (costituiti da numeri casuali generati dal server) necessari per consentire l'esplorazione sicura ed efficiente del sito.

I cookies di sessione utilizzati in questo sito evitano il ricorso ad altre tecniche informatiche potenzialmente pregiudizievoli per la riservatezza della navigazione degli utenti e non consentono l'acquisizione di dati personali identificativi dell'utente.

· Operatore specializzato assistenza disabili (Profilo A) - Primo inserimento

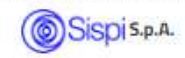

## Prima di procedere alla compilazione della domanda, è necessario visionare il bando

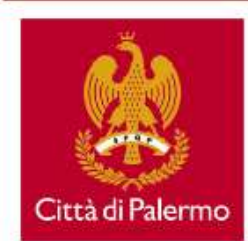

mail: serviziscuole@comune.palermo.it mail: assistenzaspecialistica@comune.palermo.it tel 091 7404389/57

Responsabile del procedimento: Dott.ssa Marilena Verro

Avviso pubblico straordinario per la formazione di una nuova graduatoria di Operatore Specializzato Prof. A, al fine dell'erogazione del servizio di Assistenza Specialistica in favore dei minori disabili gravi delle scuole dell'infanzia, primarie e secondarie di primo grado del territorio palermitano esclusivamente per l'anno scolastico 2023/2024.

Prima della compilazione del modulo, leggere attentamente le indicazioni riportate nel bando mo

Guida esplicativa alla compilazione del modulo m

La domanda potrà essere presentata dalle ore 12:00 del 23/02/2024 alle ore 24:00 del 03/03/2024

#### Informativa sulla Privacv

Ai sensi e per gli effetti degli artt. 13 e seg, del Regolamento Generale sulla Protezione dei Dati (RGPD-UE 2016/679) e del nuovo Codice Privacy - D.Lgs. 196/2003 aggiornato al D.Lgs. 101/2018, il trattamento dei dati è finalizzato unicamente alla gestione di questo servizio: i dati personali raccolti saranno trattati in modo lecito e corretto e verranno archiviati, registrati ed elaborati anche con procedure informatizzate, da parte dell'Ufficio competente dell'Amministrazione Comunale, nel rispetto delle citate norme, in modo da garantire la sicurezza e la riservatezza degli stessi.

#### cookies

Nella erogazione dei servizi web da parte di questo sito non viene fatto uso di cookies per la trasmissione di informazioni di carattere personale, non vengono utilizzati cookies persistenti di alcun tipo, ovvero sistemi per il tracciamento degli utenti.

L'uso di cookies di sessione (che non vengono memorizzati in modo persistente sul computer dell'utente e svaniscono con la chiusura del browser) è strettamente limitato alla trasmissione di identificativi di sessione (costituiti da numeri casuali generati dal server) necessari per consentire l'esplorazione sicura ed efficiente del sito.

I cookies di sessione utilizzati in questo sito evitano il ricorso ad altre tecniche informatiche potenzialmente pregiudizievoli per la riservatezza della navigazione degli utenti e non consentono l'acquisizione di dati personali identificativi dell'utente.

· Operatore specializzato assistenza disabili (Profilo A) - Primo inserimento

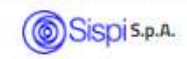

Attenzione! La domanda potrà essere presentata esclusivamente entro i termini indicati.

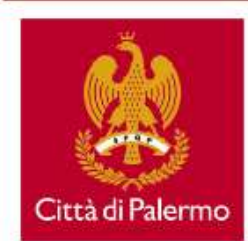

mail: serviziscuole@comune.palermo.it mail: assistenzaspecialistica@comune.palermo.it tel 091 7404389/57

Responsabile del procedimento: Dott.ssa Marilena Verro

Avviso pubblico straordinario per la formazione di una nuova graduatoria di Operatore Specializzato Prof. A, al fine dell'erogazione del servizio di Assistenza Specialistica in favore dei minori disabili gravi delle scuole dell'infanzia, primarie e secondarie di primo grado del territorio palermitano esclusivamente per l'anno scolastico 2023/2024.

Prima della compilazione del modulo, leggere attentamente le indicazioni riportate nel bando mo

Guida esplicativa alla compilazione del modulo m

La domanda potrà essere presentata dalle ore 12:00 del 23/02/2024 alle ore 24:00 del 03/03/2024.

#### Informativa sulla Privacy

Ai sensi e per gli effetti degli artt. 13 e seg, del Regolamento Generale sulla Protezione dei Dati (RGPD-UE 2016/679) e del nuovo Codice Privacy - D.Lgs. 196/2003 aggiornato al D.Lgs. 101/2018, il trattamento dei dati è finalizzato unicamente alla gestione di questo servizio: i dati personali raccolti saranno trattati in modo lecito e corretto e verranno archiviati, registrati ed elaborati anche con procedure informatizzate, da parte dell'Ufficio competente dell'Amministrazione Comunale, nel rispetto delle citate norme, in modo da garantire la sicurezza e la riservatezza degli stessi.

#### cookies

Nella erogazione dei servizi web da parte di questo sito non viene fatto uso di cookies per la trasmissione di informazioni di carattere personale, non vengono utilizzati cookies persistenti di alcun tipo, ovvero sistemi per il tracciamento degli utenti.

L'uso di cookies di sessione (che non vengono memorizzati in modo persistente sul computer dell'utente e svaniscono con la chiusura del browser) è strettamente limitato alla trasmissione di identificativi di sessione (costituiti da numeri casuali generati dal server) necessari per consentire l'esplorazione sicura ed efficiente del sito.

I cookies di sessione utilizzati in questo sito evitano il ricorso ad altre tecniche informatiche potenzialmente pregiudizievoli per la riservatezza della navigazione degli utenti e non consentono l'acquisizione di dati personali identificativi dell'utente.

· Operatore specializzato assistenza disabili (Profilo A) - Primo inserimento

**Cliccare il link per** procedere con la compilazione.

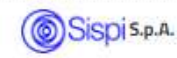

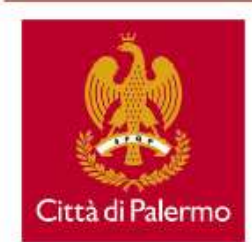

mail: serviziscuole@comune.palermo.it mail: assistenzaspecialistica@comune.palermo.it tel 091 7404389/57

Responsabile del procedimento: Dott.ssa Marilena Verro

Avviso pubblico straordinario per la formazione di una nuova graduatoria di Operatore Specializzato Prof. A, al fine dell'erogazione del servizio di Assistenza Specialistica in favore dei minori disabili gravi delle scuole dell'infanzia, primarie e secondarie di primo grado del territorio palermitano esclusivamente per l'anno scolastico 2023/2024.

Prima della compilazione del modulo, leggere attentamente le indicazioni riportate nel bando mo

Guida esplicativa alla compilazione del modulo m

La domanda potrà essere presentata dalle ore 12:00 del 23/02/2024 alle ore 24:00 del 03/03/2024 a

Tutti i campi con \* sono obbligatori

I campi precompilati sono relativi ai dati anagrafici riportati dal sistema SPID

Tutti i campi contrassegnati con \* sono obbligatori, pertanto dovranno essere compilati

#### Requisiti d'accesso

Indicare la classe di laurea corrispondente al titolo posseduto, l'università presso la quale è stata conseguita e l'anno del conseguimento

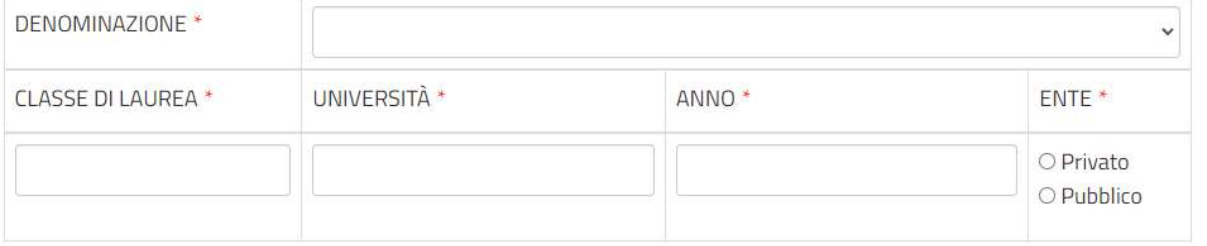

# Dal menù a tendina selezionare il titolo

Requisiti d'accesso

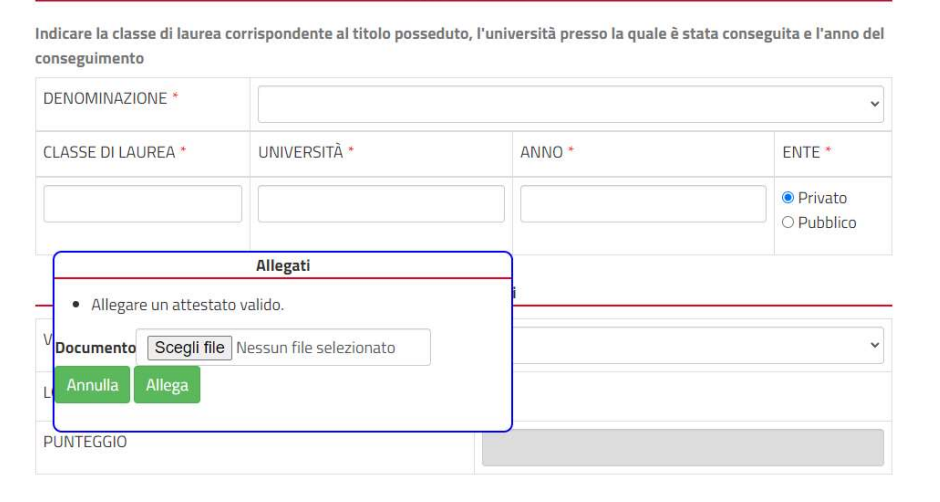

## Se l'Ente è privato, allegare **Contract Service** un attestato valido

## Attenzione: allegare file di dimensioni non superiori a 2 Mb

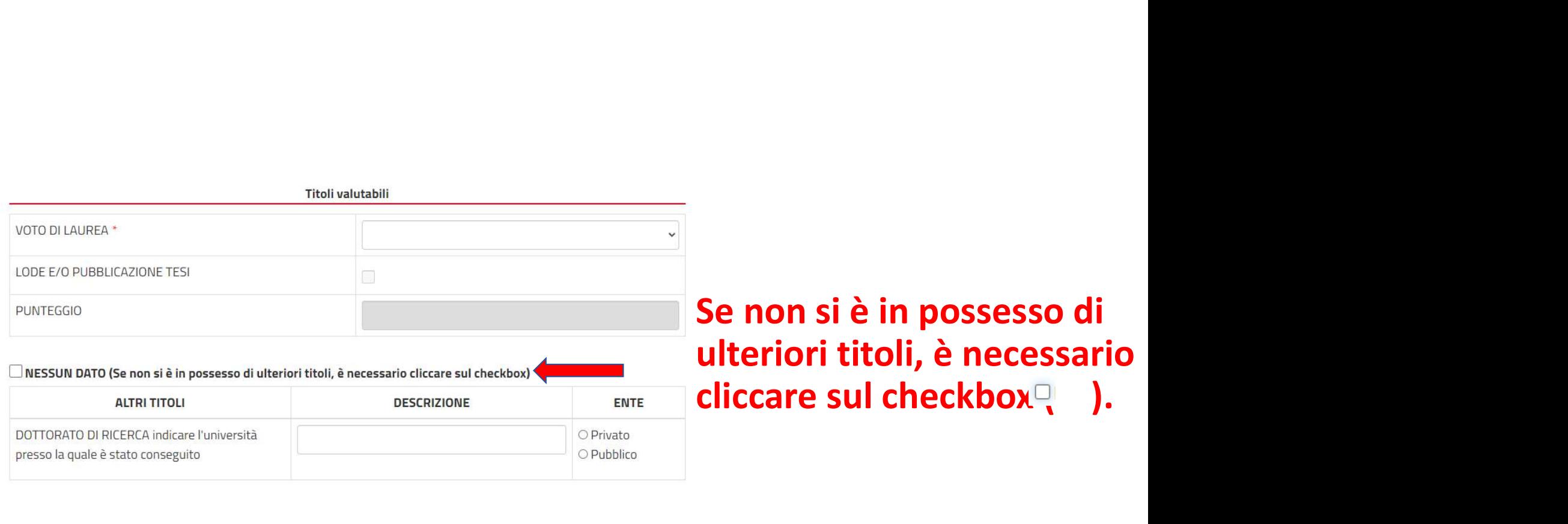

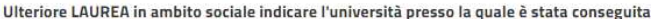

#### $\Box$  NESSUN DATO (Se non si è in possesso di ulteriori titoli, è necessario cliccare sul checkbox)

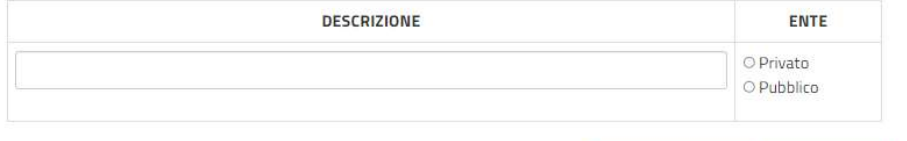

## **Cliccare il pulsante «Aggiungi Riga»** per inserire un ulteriore titolo

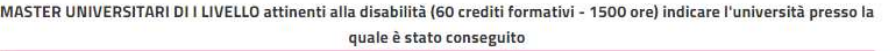

Aggiungi Riga

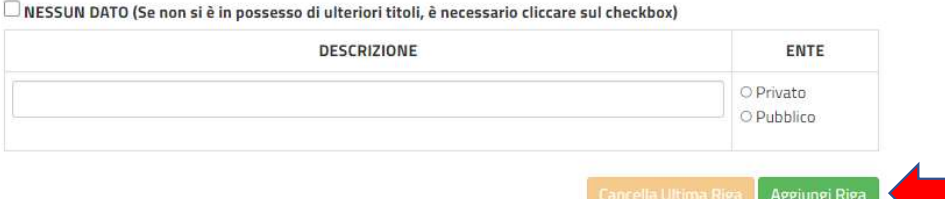

#### MASTER UNIVERSITARI DI II LIVELLO attinenti alla disabilità (60 crediti formativi - 1500 ore) indicare l'università presso la quale è stato conseguito

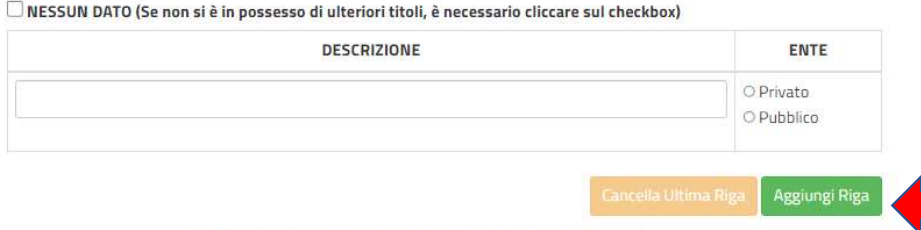

PUBBLICAZIONI SCIENTIFICHE nelle materie attinenti la disabilità

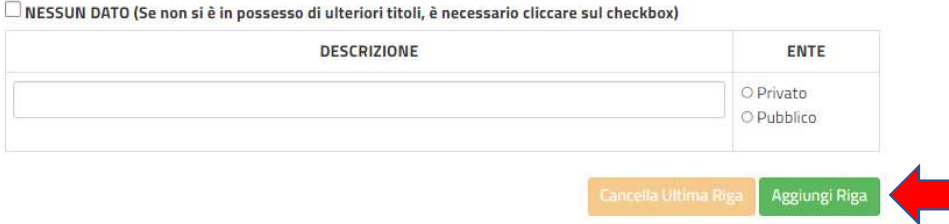

#### Contrassegnare con un click il checkbox ( ) per confermare di aver preso  $\Box$ visione della Informativa Privacy

□ Il sottoscritto/a dichiara di essere informato/a, che ai sensi e per gli effetti degli artt. 13 e seg. del Regolamento Generale sulla Protezione dei Dati (RGPD-UE 2016/679) e del nuovo Codice Privacy - D.Lgs. 196/2003 aggiornato al D.Lgs. 101/2018, il trattamento dei dati contenuti nella presente domanda è finalizzato unicamente alla gestione della stessa; i dati personali raccolti saranno trattati in modo lecito e corretto e verranno archiviati, registrati ed elaborati anche con procedure informatizzate, da parte dell'Ufficio competente dell'Amministrazione Comunale, nel rispetto delle citate norme, in modo da garantire la sicurezza e la riservatezza degli stessi.

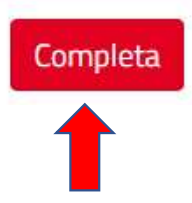

Dopo aver cliccato il pulsante, il sistema registra i dati inseriti e successivamente produce la domanda

e la relativa ricevuta di protocollo che, oltre ad essere visualizzabile/scaricabile dalla pagina che

segue, verranno inviate anche all'indirizzo e-mail da voi prima specificato

### Se la domanda è andata a buon fine, vi apparirà quanto segue

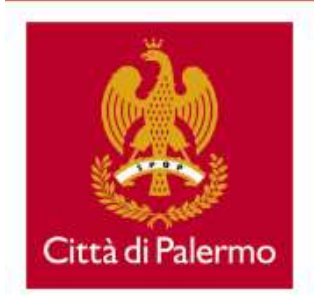

#### Comune di Palermo Area dell'Istruzione e Formazione Ufficio per la Scuola dell'obbligo e la Dispersione scolastica

mail: serviziscuole@comune.palermo.it mail: assistenzaspecialistica@comune.palermo.it tel.091 7404389/57

Responsabile del procedimento: Dott.ssa Marilena Verro

Avviso pubblico straordinario per la formazione di una nuova graduatoria di Operatore Specializzato Prof. A, al fine dell'erogazione del servizio di Assistenza Specialistica in favore dei minori disabili gravi delle scuole dell'infanzia, primarie e secondarie di primo grado del territorio palermitano esclusivamente per l'anno scolastico 2023/2024.

La domanda è stata acquisita correttamente. Si consiglia di scaricare la copia della domanda e la relativa ricevuta di protocollo attraverso i link seguenti e di conservarle come riferimento, per agevolare la ricerca della domanda nei casi in cui risultasse necessario.

Se il candidato è impossibilitato a stampare la ricevuta è invitato, per facilitare le comunicazioni con gli Uffici Comunali, a segnare il progressivo individuabile nell'allegato.

Copie degli stessi documenti Le saranno inviati all'indirizzo di posta elettronica inserito in fase di compilazione della domanda.

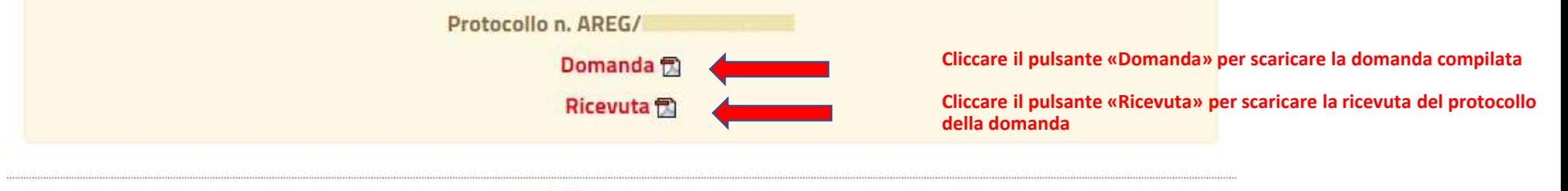

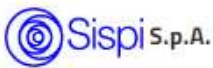